## Weekly Exercise 4

Dr. Csaba Domokos and Lingni Ma Technische Universität München, Computer Vision Group April 26, 2016 (submission deadline: May 03, 2016)

## The EM algorithm for mixtures of Gaussians (2 points)

**Exercise 1** (**M step for**  $\Sigma$ , 2 points). Assuming n data samples  $\{\mathbf{x}_n\}_{n=1}^N$ , consider the log-likelihood function of a mixture of Gaussian model with K components

$$\mathcal{L}(\boldsymbol{\theta}) = \sum_{n=1}^{N} \sum_{k=1}^{K} \gamma_k(\mathbf{x}_n) \left( \ln \pi_k + \ln \mathcal{N}(\mathbf{x}_n \mid \boldsymbol{\mu}_k, \boldsymbol{\Sigma}_k) \right).$$

Show that the optimal choice with respect to the covariance matrices  $\Sigma_k$  for all  $k=1,\ldots,K$  is given as

$$\operatorname{argmax}_{\Sigma_k} \mathcal{L}(\boldsymbol{\theta}) = \frac{\sum_{n=1}^{N} \gamma_k(\mathbf{x}_n) (\mathbf{x}_n - \boldsymbol{\mu}_k) (\mathbf{x}_n - \boldsymbol{\mu}_k)^T}{\sum_{m=1}^{N} \gamma_k(\mathbf{x}_m)}.$$

(Hint: for a symmetric  $\mathbf{X} \in \mathbb{R}^{n \times n}$  matrix and vector  $\mathbf{a}, \mathbf{b} \in \mathbb{R}^n$ ,

$$\frac{\partial}{\partial \mathbf{X}} \mathbf{a}^T \mathbf{X} \mathbf{b} = -\mathbf{X}^{-T} \mathbf{a} \mathbf{b}^T \mathbf{X}^{-T} ,$$

and for a non-singular matrix  $\mathbf{Y} \in \mathbb{R}^{n \times n}$ ,

$$\frac{\partial}{\partial \mathbf{Y}} |\mathbf{Y}| = |\mathbf{Y}|\mathbf{Y}^{-1}.$$

## Graphical models

(3 points)

**Exercise 2 (Bayesian network,** 1 point). Provide the factorization of  $p(y_1, y_2, y_3, y_4, y_5)$  according to the following directed graphical model:

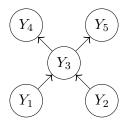

Exercise 3 (Proof of the Hammesley-Clifford theorem  $\Sigma$ , 2 points). Assume an undirected graphical model  $G=(\mathcal{V},\mathcal{E})$  satisfying the local Markov property. Consider two non-connected nodes  $a,b\in\mathcal{V}$ , i.e.  $(a,b)\notin\mathcal{E}$ , and a subset of nodes  $w\subset\mathcal{V}$  such that  $a,b\notin w$ . Show that

$$q(y_a \mid \mathbf{y}_w) \stackrel{\Delta}{=} p(y_a \mid \mathbf{y}_w, \mathbf{y}_{\mathcal{V} \setminus \{w \cup \{a\}\}}^*) = q(y_a \mid y_b, \mathbf{y}_w) ,$$

where  $p(\mathbf{y}_z, \mathbf{y}_{\bar{z}}^*)$  is a joint probability.

## Programming (6 points)

Exercise 4 (Gaussian Mixture Model Estimation, 6 points). Train two Gaussian mixture models to model the foreground and background probabilities of the pixels based on their intensity. Apply the trained trained model to the input image and segment the foreground and background. The testing image is shown in Figure 1 (a) (you can download the images from supp\_04.zip). The specific requirement is as follows.

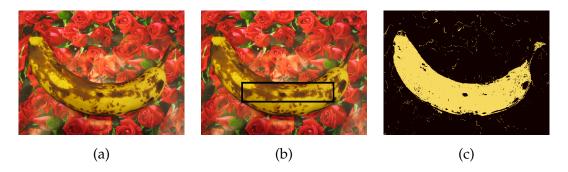

Figure 1: (a) test image. (b) bounding box for fourground training. (c) foregound segmentation based the trained model.

- 1. Write a program to take in argument  $(x_1, y_1, x_2, y_2)$ , which specify the bounding box of the foreground as shown in Figure 1 (b). Model the foreground probability  $p_F(I)$ ,  $I \in \mathbb{R}^3$  using all pixels inside the bounding box, where  $p_F(I)$  is a GMM model with 5 Gaussian components and I is the RGB values of the pixel.
- 2. Based on the same bounding box, model the background probability  $p_B(I), I \in \mathbb{R}^3$  using all pixels outside the bounding box, where  $p_B(I)$  is a GMM model with 5 Gaussian components.
- 3. Segment the input image into foreground and background use the two distributions you obtained, respectively. Compare the results.